# **Nivelvaiheen tiedonsiirto**

# **Tavoite ja taustaa**

Tiedonsiirtolomakkeen kehittämisestä ovat vastanneet Jyväskylän kaupungin ja Jyväskylän koulutuskuntayhtymä Gradian Kivijalka - Ground work -hanke sekä Gradian Pitävää ohjausta -hanke yhteistyössä.

Hankkeessa oli tavoitteena rakentaa toimiva tiedonsiirtomenetelmä perusopetuksen ja toisen asteen opintohallintojärjestelmien välille (ns. nivelvaiheen tiedonsiirto). Keskeistä siirrettävissä tiedoissa ovat opiskelijan tuen tarve sekä kuvaus annetuista tukitoimista perusopetuksen aikana.

Tässä dokumentissa puhutaan sähköisestä tiedonsiirrosta perusopetuksen ja toisen asteen välillä. Lomaketta ja tiedonsiirtoratkaisua on mahdollista hyödyntää kuitenkin myös esimerkiksi nivelvaiheen koulutuksissa sekä aikuisten perusopetuksessa.

# **Toteutus**

Tiedonsiirron toteutuksen voi jakaa karkeasti neljään vaiheeseen:

- siirrettävien tietojen ja niiden keräämiseen tarvittavan lomakkeen suunnittelu
- tiedonsiirtolomakkeen suunnittelu ja toteutus Wilmaan
- teknisten tiedonsiirtojen toteutus Primus-opintohallintojärjestelmien välille
- testaus ja dokumentaatio.

# **Tietojen kirjaaminen**

Hankkeessa suunniteltiin ja toteutettiin Wilma-lomake, jolla perusopetuksen erityisopettajat ja opinto-ohjaajat voivat kirjata oppilasta koskevat, koulutuksen järjestämisen kannalta välttämättömät tiedot uuden koulutuksen järjestäjän käyttöön. Lomake tulee Pedagogisten asiakirjojen rekisteriin Primuksessa ja sillä koostetaan keskeiset tiedot yhteen näkymään.

Lomakkeen rakenne väliotsikoin kuvattuna on seuraava:

- Perustiedot
	- oppilaan nimi ja muut yhteystiedot, koulun yhteyshenkilön tiedot
- Tukitiedot
	- millaista tukea oppilas on saanut peruskoulussa
- Poissaolot
	- paljonko poissaoloja on ollut viimeisen kouluvuoden aikana (alle vai yli 100h)

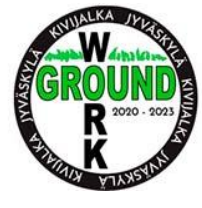

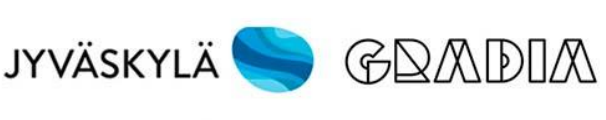

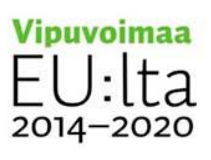

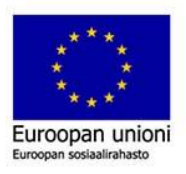

- Mahdollinen tuen tarve toisella asteella
	- missä taidoissa tai osa-alueissa tarvitsee todennäköisesti tukea
- Toimivaksi havaitut käytännöt
- Vahvistus

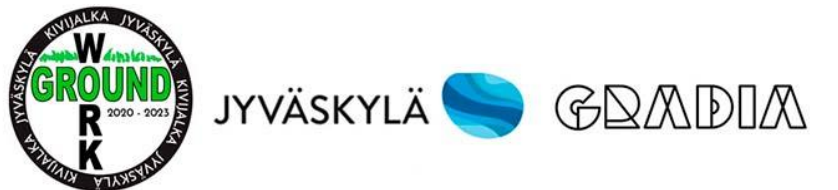

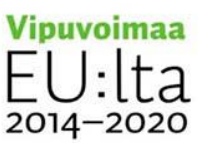

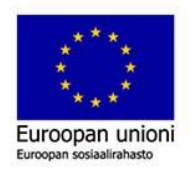

# **Wilma-lomakkeen tiedot**

**Rekisteri:** Pedagogiset asiakirjat **Asiakirjalaji:** Muu (Niveltiedot peruskoulusta) **Käytetyt kentät:**

- Erityisopettaja 2
- Hakuapu 30 Hakuapu 35
- Päivämäärä 30, Päivämäärä 31
- Teksti 20 Teksti 22
- Memo 70 Memo 80
- Kysymys 40 Kysymys 44

Kentät on nimetty lomakkeelle uudelleen käyttötarkoitustaan kuvaavammiksi. Alla osittainen kuvankaappaus lomakkeesta Wilmassa. Lomake ja ohje on ladattavissa Kivijalka – Ground work -hankkeen [verkkosivulta.](https://www.jyvaskyla.fi/talous-ja-strategia/hankkeet/kivijalka-hanke/nivelvaihe)

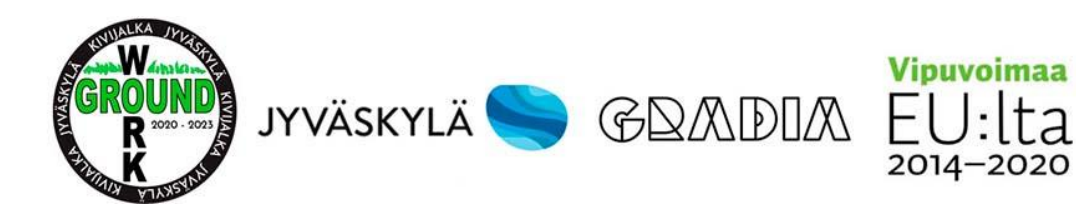

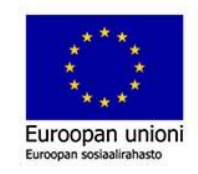

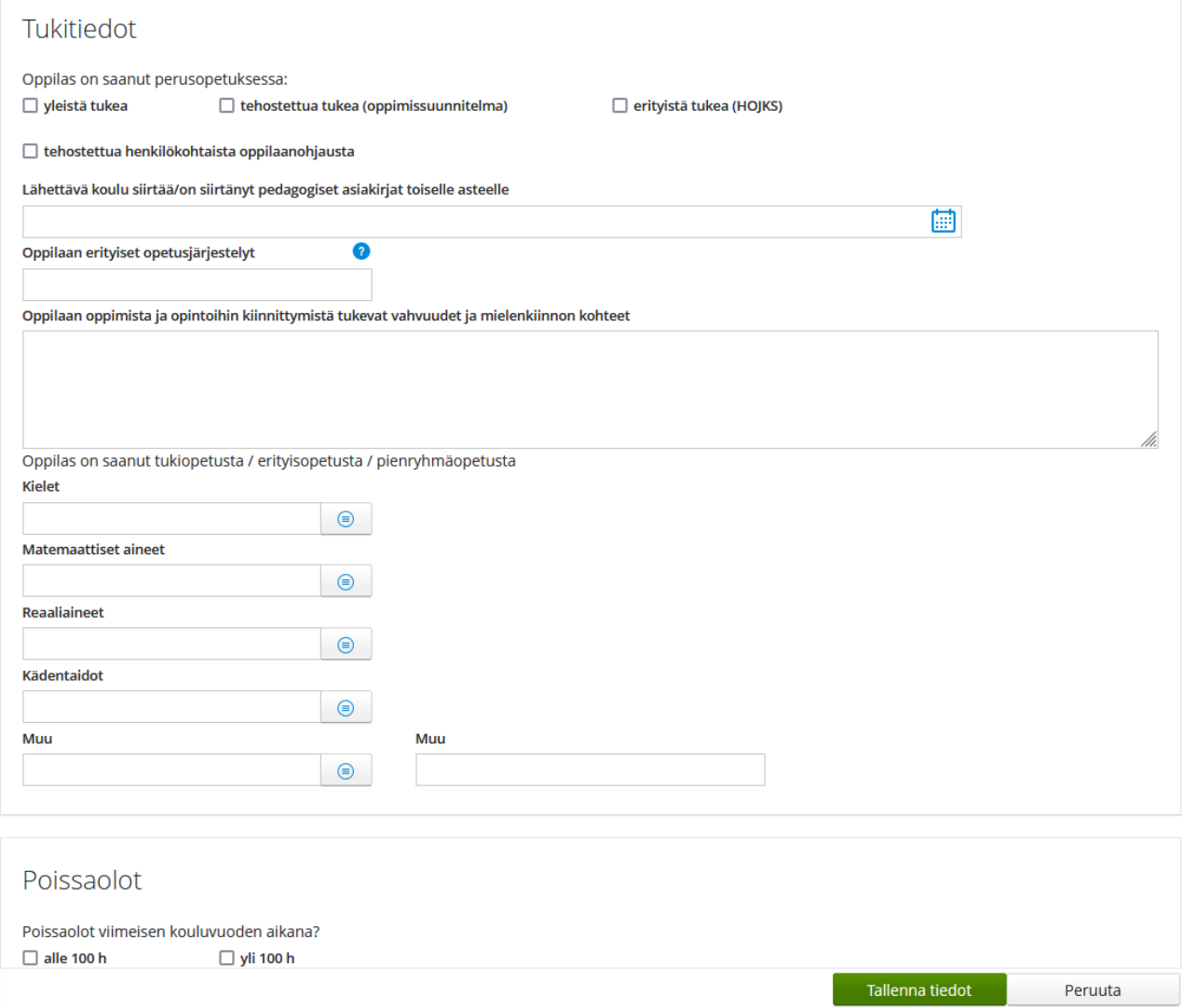

# **Tiedonsiirron prosessi**

Tiedonsiirto etenee vaiheittain seuraavasti:

- 1. toisen asteen koulutuksen järjestäjä muodostaa omasta opintohallintojärjestelmästään tietopyynnön
- 2. tietopyyntö toimitetaan tietoturvallista reittiä pitkin perusopetuksen opintohallintojärjestelmään
- 3. perusopetus muodostaa tietopyynnössä mukana olevien oppilaiden osalta etukäteen määritellyn tietosisällön
- 4. tietosisältö toimitetaan tietoturvallista reittiä takaisin toisen asteen koulutuksen järjestäjälle.

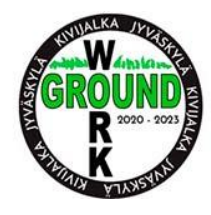

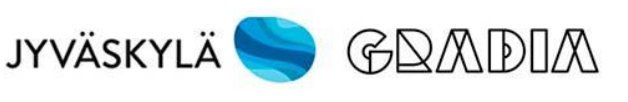

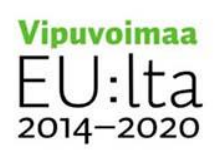

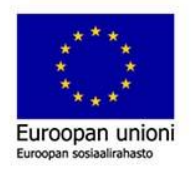

Ennen kuin tiedonsiirtoprosessin vaiheessa 3 voidaan muodostaa toisen asteen koulutuksen järjestäjän pyytämä tietosisältö, on perusopetuksen puolella kirjattava tarvittavat tiedot edellä kuvattua Wilman lomaketta hyödyntäen.

Tiedonsiirto on toteutettu PrimusQueryn avulla. Tiedonsiirron eri vaiheet ja niissä käytettävät PrimusQuery-määritykset on kuvattu seuraavalta sivulta alkaen.

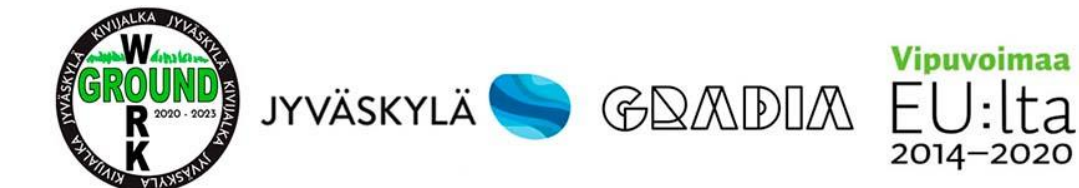

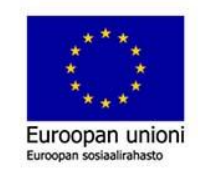

## **Tiedonsiirron toteutus PrimusQuerylla**

### *Vaihe 1: tietopyynnön muodostaminen toisen asteen Primuksesta*

Toisen asteen (tässä tapauksessa Gradian ammatillisen koulutuksen tai lukiokoulutuksen) Primuksesta generoidaan PrimusQueryn avulla siirtotiedosto, joka sisältää opiskelijakohtaisen tietopyynnön päivämäärän (=nykyinen pvm). Opiskelijajoukko rajataan tulokoulujen sekä aloituspäivän perusteella (näitä tietoja muutettava tarvittaessa vähintään aloituspäivän osalta).

**PrimusQuery-määrityksen nimi:** Nivelvaihe-tiedonsiirto1-generointi **Rekisteri:** opphenk **Määritys:** #STRICT #CHARSET UTF8 #DATABASE opphenk #OUTPUT nivelvaiheen-opiskelijat.xml // haetaan ne opiskelijat, joiden Tulokoulu (tekstinä) on joku Jyväskylän peruskoulu ja joiden aloituspäivä on suurempi kuin 1.8.2021 (MUOKKAA TARVITTAESSA!) #SEARCH K1=%B0% AND ((K266="03834\*" OR K266="05096\*" OR K266="05083\*" OR K266="06092\*" OR K266="03868\*" OR K266="03557\*" OR K266="03818\*" OR K266="08882\*" OR K266="05875\*" OR K266="04904\*" OR K266="04970\*" OR K266="04990\*" OR K266="05126\*") AND K200>%D1.8.2021%) #HEADER\_START <?xml version="1.0" encoding="UTF-8" ?> <PRIMUSQUERY\_IMPORT> <IDENTITY>PQ Nivelvaihe</IDENTITY> #HEADER\_STOP <CARD FIND="#DATA{K7999} #DATA{K266,CPSTR(1,5)}"> <KYSELYPVM>#DATA{V2}</KYSELYPVM> </CARD> #FOOTER\_START </PRIMUSQUERY\_IMPORT> #FOOTER\_STOP

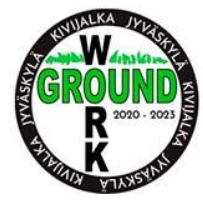

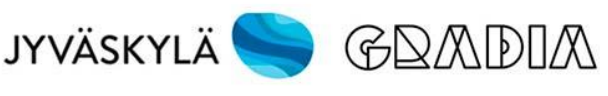

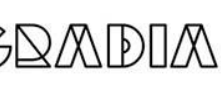

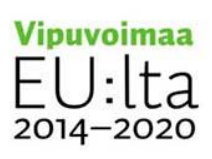

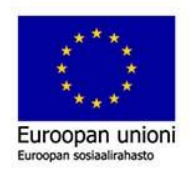

## *Vaihe 2: tietopyynnön vastaanottaminen perusopetuksen Primukseen*

Vaiheessa 1 muodostettu siirtotiedosto luetaan sisään perusopetuksen Primuksen opiskelijarekisteriin ja näin saadaan sinne opiskelijakohtaiset tietopyynnön päivämäärät. Opiskelijat tunnistetaan oppijanumeron sekä koulun numeron perusteella (näin tietopyyntö saadaan koskemaan vain oppilaskorttia, joka on oikealla koululla).

**PrimusQuery-määrityksen nimi:** Nivelvaihe-tiedonsiirto1-tallennus **Rekisteri:** opphenk **Tunnistuskenttä:** K7999&K15[1]^K5 **Määritys:** Field K8889,"KYSELYPVM"

### *Vaihe 3: tietosisällön muodostaminen perusopetuksen Primuksesta*

Perusopetuksen Primuksesta generoidaan tietopyynnön päivämäärällä rajaten tiedonsiirron sisältämät tiedot siirtotiedostoon.

**PrimusQuery-määrityksen nimi:** Nivelvaihe-tiedonsiirto2-generointi **Rekisteri:** tuki **Määritys:** #STRICT #CHARSET UTF8 #DATABASE tuki #OUTPUT nivelvaiheen-tukitiedot.xml // haetaan ne asiakirjat, joiden asiakirjalaji on "Niveltiedot peruskoulusta" ja joiden opiskelijoilta löytyy tuore tietopyynnön pvm (MUOKATTAVA!) #SEARCH K1=%B0% AND (K10^K10="Niveltiedot peruskoulusta" AND K2^K8889>=%D1.8.2021%) #HEADER\_START <?xml version="1.0" encoding="UTF-8" ?> <PRIMUSQUERY\_IMPORT> <IDENTITY>PQ Nivelvaihe</IDENTITY> #HEADER\_STOP <CARD ID="-1"> <OPISKELIJA>#DATA{K2^K7999}</OPISKELIJA> <ASIAKIRJALAJI>#DATA{K10^K10}</ASIAKIRJALAJI> <YHTHLO>#DATA{K64^K2&K64^K3&K64^K12&K64^K13}</YHTHLO> <YLTUKI>#DATA{K829}</YLTUKI> <TEHTUKI>#DATA{K500}</TEHTUKI> <ERTUKI>#DATA{K501}</ERTUKI> <TEHHKOPO>#DATA{K504}</TEHHKOPO> <ASKIRJSIIRTOPVM>#DATA{K909}</ASKIRJSIIRTOPVM> <EROPJARJ>#DATA{K739}</EROPJARJ> <VAHVUUDET>#DATA{K869}</VAHVUUDET>

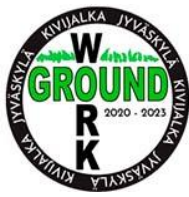

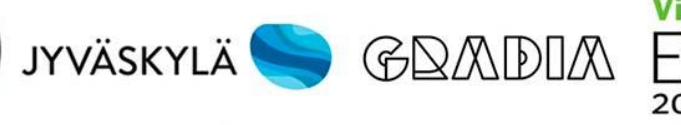

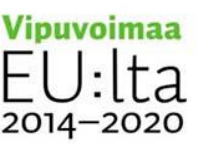

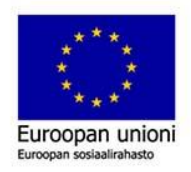

 <KIELET>#DATA{K1039^K2}</KIELET> <MATAINEET>#DATA{K1040^K2}</MATAINEET> <REAALI>#DATA{K1041^K2}</REAALI> <KADENTAIDOT>#DATA{K1042^K2}</KADENTAIDOT> <MUU>#DATA{K1043^K2}</MUU> <MUUKUVAUS>#DATA{K510}</MUUKUVAUS> <ALLE100>#DATA{K502}</ALLE100> <YLI100>#DATA{K503}</YLI100> <TTKIELET>#DATA{K870}</TTKIELET> <TTMATAINEET>#DATA{K871}</TTMATAINEET> <TTHAHMOT>#DATA{K872}</TTHAHMOT> <TTTARKK>#DATA{K873}</TTTARKK> <TTSOS>#DATA{K874}</TTSOS> <TTARJ>#DATA{K875}</TTARJ> <TTOTO>#DATA{K876}</TTOTO> <TTHIENMOT>#DATA{K877}</TTHIENMOT> <TTLIIKK>#DATA{K878}</TTLIIKK> <HYVHAVKAYT>#DATA{K879}</HYVHAVKAYT> <VAHVPVM>#DATA{K910}</VAHVPVM> <LAATIJA>#DATA{K511}</LAATIJA> </CARD> #FOOTER\_START </PRIMUSQUERY\_IMPORT> #FOOTER\_STOP

## *Vaihe 4: perusopetuksen toimittaman tietosisällön tallentaminen toisen asteen Primukseen*

Perusopetuksen Primuksesta generoidut tukitiedot tallennetaan toisen asteen Primuksen Pedagogiset asiakirjat -rekisteriin uusina asiakirjoina (asiakirjalaji Niveltiedot peruskoulusta). Opiskelija tunnistetaan oppijanumerolla (tässä oletetaan, että ko. opiskelijalla vain yksi kortti toisen asteen Primuksessa!).

**PrimusQuery-määrityksen nimi:** Nivelvaihe-tiedonsiirto2-tallennus **Rekisteri:** tuki **Määritys:** Field K2^K7999,"OPISKELIJA" Field K10^K10,"ASIAKIRJALAJI" Field K512,"YHTHLO" Field K829,"YLTUKI"

Field K500,"TEHTUKI" Field K501,"ERTUKI" Field K504,"TEHHKOPO" Field K909,"ASKIRJSIIRTOPVM" Field K739,"EROPJARJ"

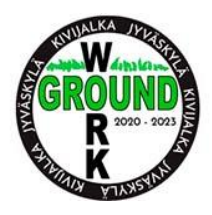

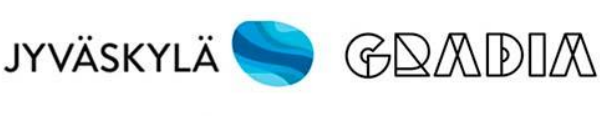

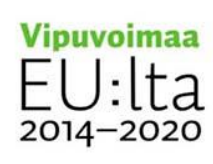

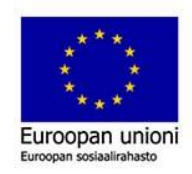

Field K869,"VAHVUUDET" Field K1039^K2,"KIELET" Field K1040^K2,"MATAINEET" Field K1041^K2,"REAALI" Field K1042^K2,"KADENTAIDOT" Field K1043^K2,"MUU" Field K510,"MUUKUVAUS" Field K502,"ALLE100" Field K503,"YLI100" Field K870,"TTKIELET" Field K871,"TTMATAINEET" Field K872,"TTHAHMOT" Field K873,"TTTARKK" Field K874,"TTSOS" Field K875,"TTARJ" Field K876,"TTOTO" Field K877,"TTHIENMOT" Field K878,"TTLIIKK" Field K879,"HYVHAVKAYT" Field K910,"VAHVPVM" Field K511,"LAATIJA"

# *Ohjeita PrimusQuery-määritysten käyttöön liittyen*

Perusopetuksen Primukseen tarvitsee viedä nämä PQ-määritykset:

- Nivelvaihe-tiedonsiirto1-tallennus
- Nivelvaihe-tiedonsiirto2-generointi

Toisen asteen Primukseen tarvitsee viedä nämä PQ-määritykset:

- Nivelvaihe-tiedonsiirto1-generointi
- Nivelvaihe-tiedonsiirto2-tallennus

### **PrimusQuery-määritysten ajojärjestys:**

- 1. Nivelvaihe-tiedonsiirto1-generointi (toinen aste tekee, tietopyynnön generointi ja siirtotiedoston toimitus perusopetukseen)
- 2. Nivelvaihe-tiedonsiirto1-tallennus (perusopetus tekee, tietopyynnön tallennus Primukseen)
- 3. Nivelvaihe-tiedonsiirto2-generointi (perusopetus tekee, tukitiedot sisältävän siirtotiedoston generointi ja tiedoston toimitus toiselle asteelle)
- 4. Nivelvaihe-tiedonsiirto2-tallennus (toinen aste tekee, tukitietojen tallennus Primukseen)

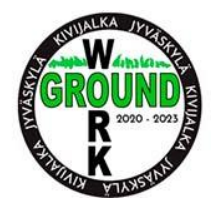

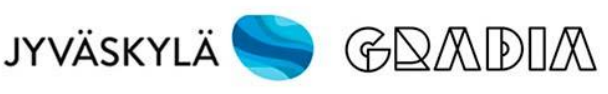

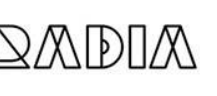

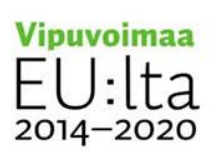

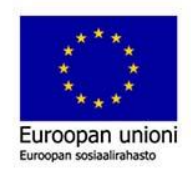